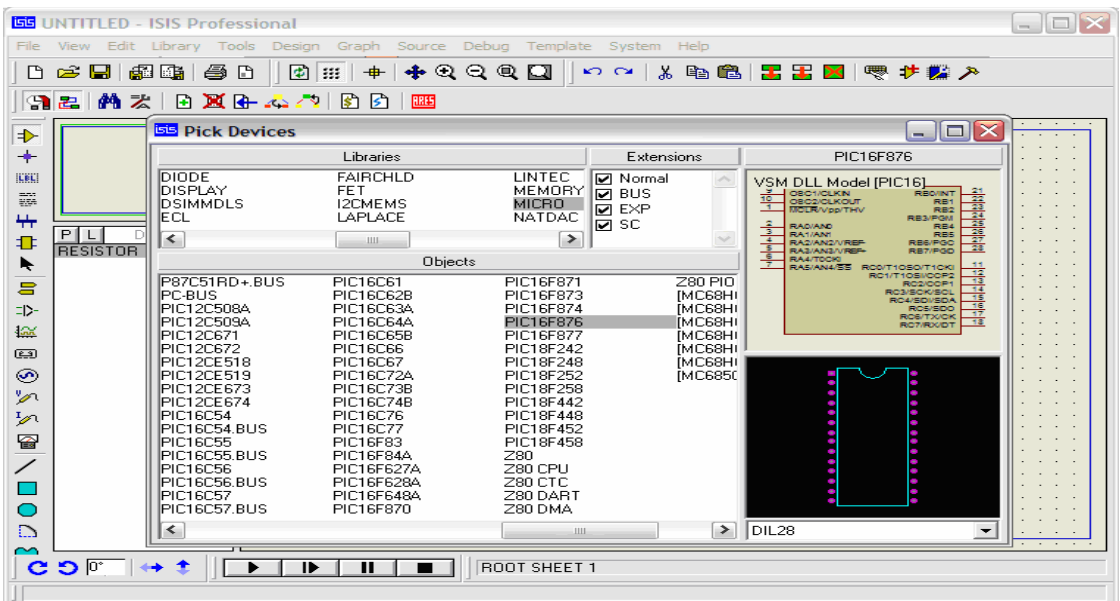

ان ISIS يسهل العمل و ذلك باختصار الوقت في دراسة الدوائر الالكترونية. ا لأن و في هدا المثال نقدم مثال لشحن او نقل برنامج محلل الى الذاكرة الخاصة ب PIC . اتبع الخطوات - 1 اظغط بالزر اlيمن على PIC - 2 اعطي الطريق التي توصل الى الملف السداسي عشر الذي انشات 3-و افق

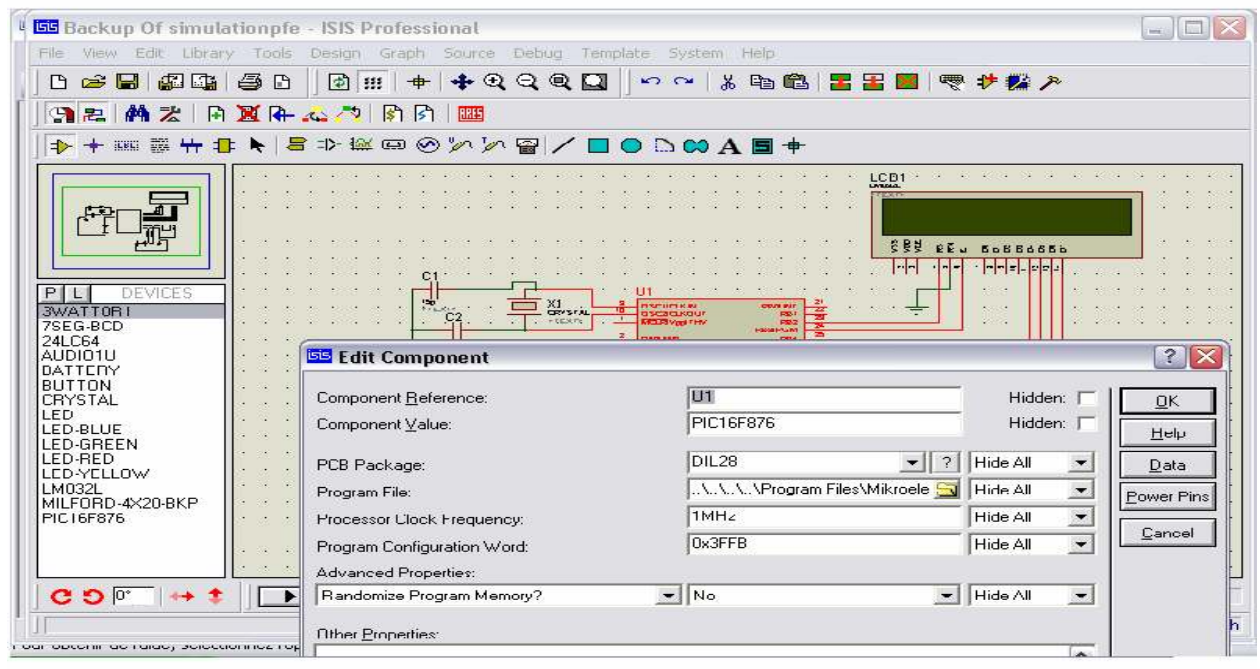

للقيام بعملية الإظهار اظغط على الزر ■ ■ للتشغيل و على الزر للتوقيف ■ ■

زھار أحمد ultrasup@gmail.com 21